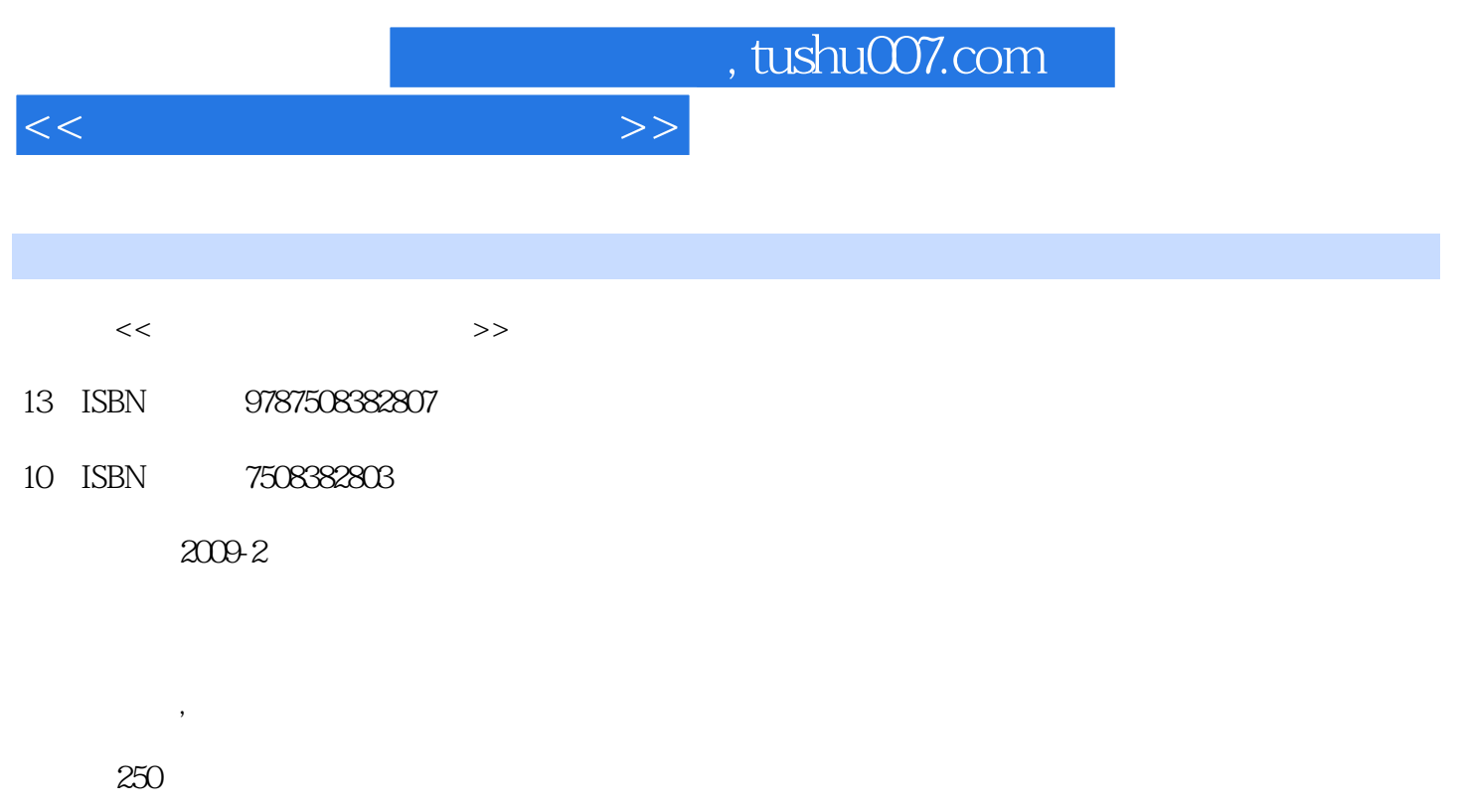

PDF

更多资源请访问:http://www.tushu007.com

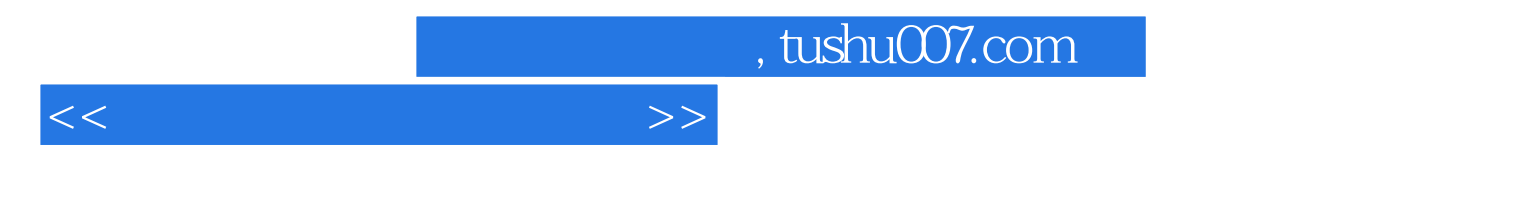

——Photoshop

 $11$ 

Photoshop

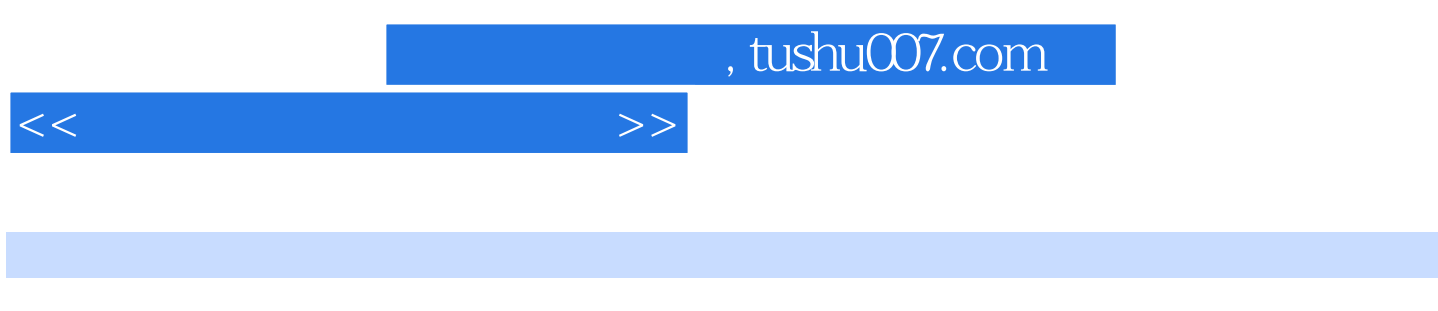

 $11$  100

*Page 3*

 $<<$  and  $>>$ 

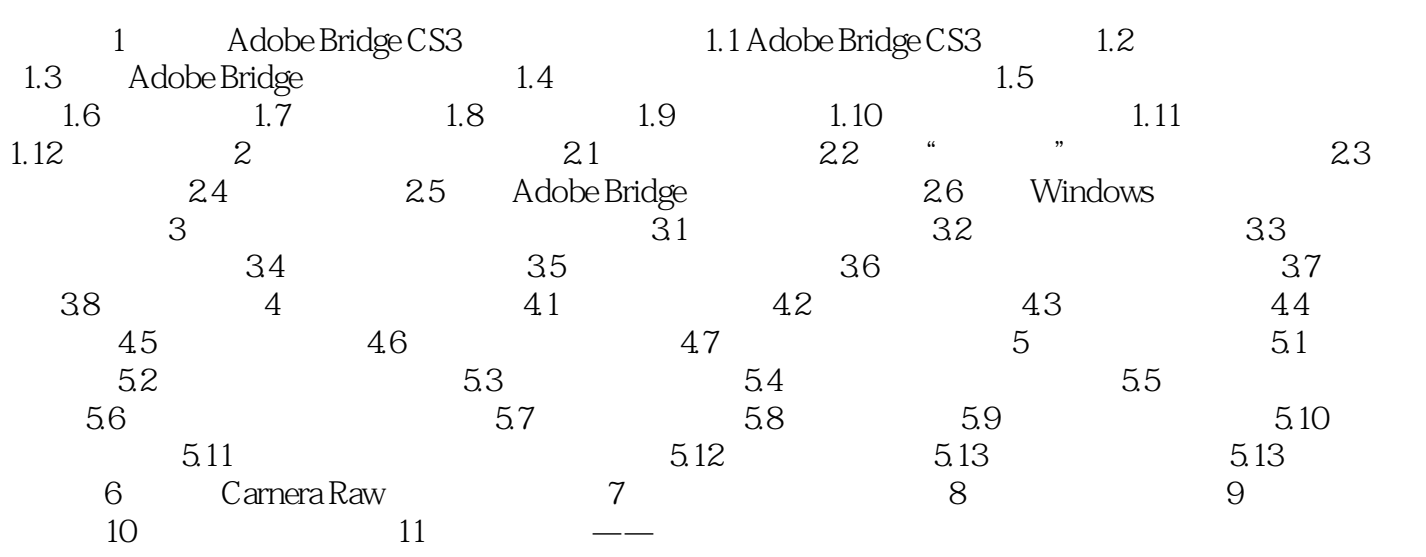

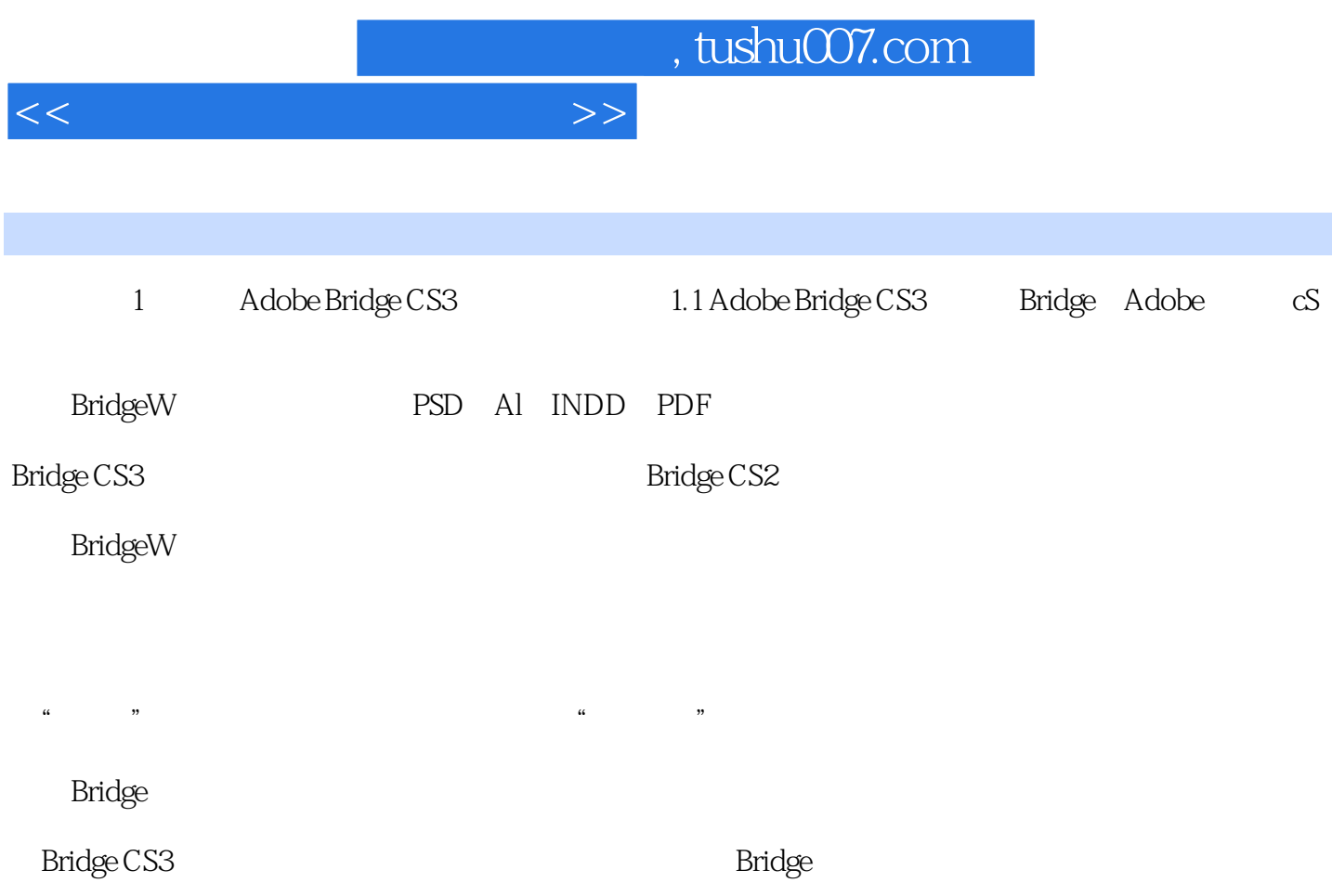

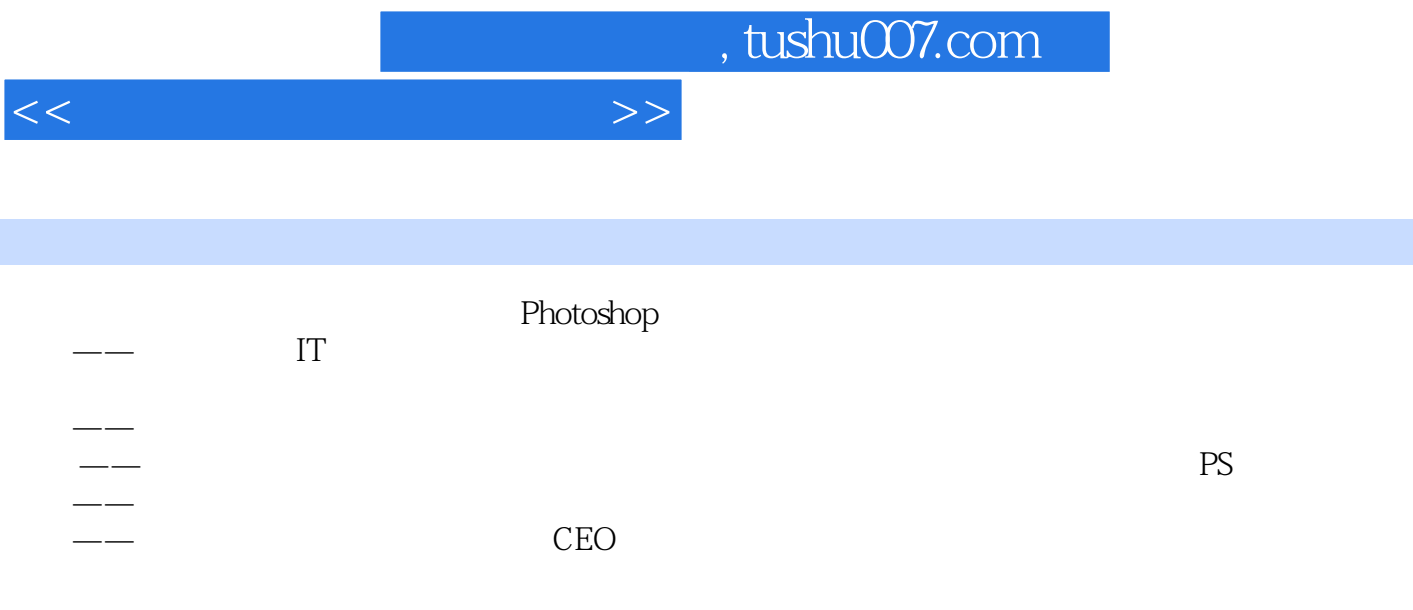

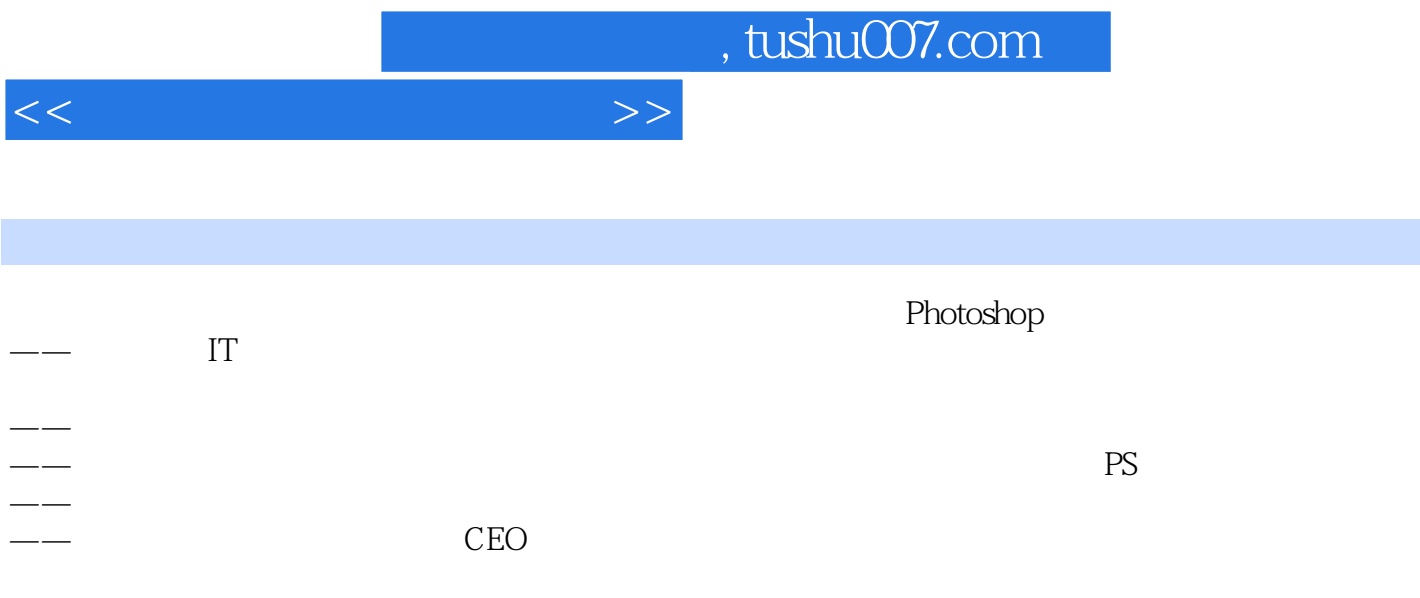

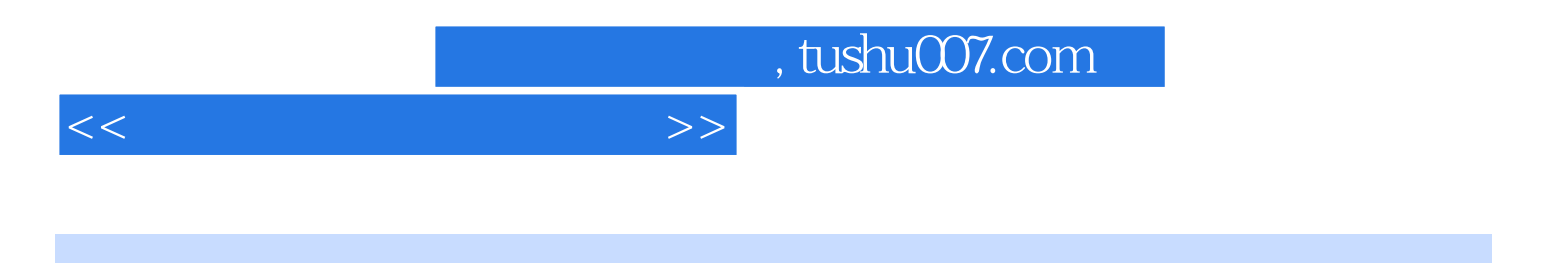

本站所提供下载的PDF图书仅提供预览和简介,请支持正版图书。

更多资源请访问:http://www.tushu007.com